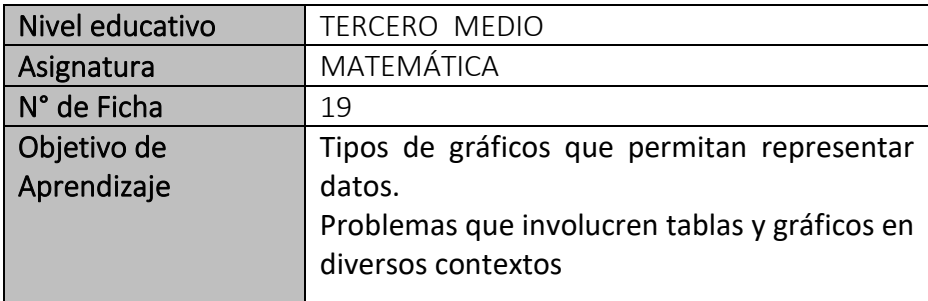

# "Tipos de gráficos y su representación"

**Para empezar, te invitamos a ver el siguiente video:** <https://www.youtube.com/watch?v=zemAnyRnlig>

## *Para recordar:*

Una **tabla de frecuencias** muestra de forma ordenada un conjunto de datos estadísticos y a cada uno de ellos le asigna una **frecuencia** que, en pocas palabras, son las veces que se repite un número o dato.

Hay dos **tipos de variables** que se utilizan en el análisis e interpretación de datos:

- **Variables cualitativas:** son características de un individuo u objeto, que se pueden **expresar con palabras**. Algunos ejemplos son: el color de ojos, el color del cabello, el género, el estado civil o la marca de un producto.
- **Variables cuantitativas:** son aquellas características de un objeto o individuo que se pueden **escribir en números**. Por ejemplo: edad, ingresos, peso, altura, presión, humedad o cantidad de hermanos. A su vez, las variables cuantitativas se dividen en discretas y continuas.
	- o **Variables discretas:** son aquellas que no aceptan un valor entre dos números consecutivos. Si tienes los datos 1, 2, 3, 10, 11 y 15, entre el 1 y 2 no puede aparecer el 1.48,

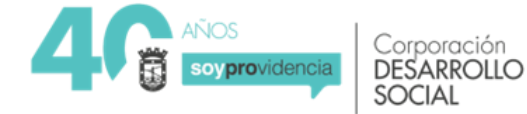

porque del 1 salta directamente al 2. Generalmente, las variables discretas son resultado de un conteo y no permiten los números decimales. Por ejemplo: número de pacientes, número de alumnos, número de motos por modelo.

o **Variables continuas:** son aquellas que pueden tomar cualquier valor entre dos intervalos o números. Por ejemplo, si necesitas escribir la estatura de un grupo de basquetbolistas, seguramente, no podrás utilizar los números 1 y 2, pero si las variables 1.78, 1.65, 1.45, porque la altura suele expresarse de esa manera.

## **Tipos de frecuencias:**

- **Frecuencias absolutas:** son el número de veces que se repite un número en un conjunto de datos.
- **Frecuencias absolutas acumuladas:** es la suma de las frecuencias absolutas.
- **Frecuencia relativa:** corresponde a las veces que se repite un número en un conjunto de datos respecto al total, pero se expresa en porcentajes (%).
- **Frecuencia relativa acumulada:** es la suma de las frecuencias relativas.

# *Ejemplo:*

Los siguientes datos corresponden a la nota obtenida por un curso en la

asignatura de matemática el primer semestre.

Construir la tabla de frecuencias que represente la información.

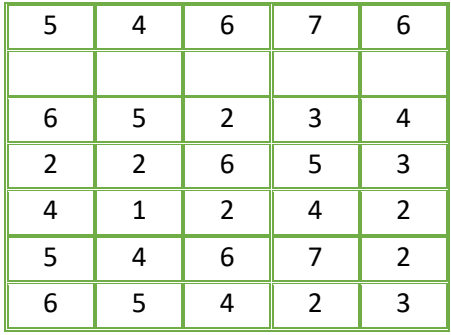

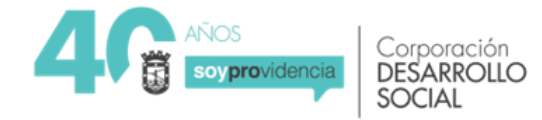

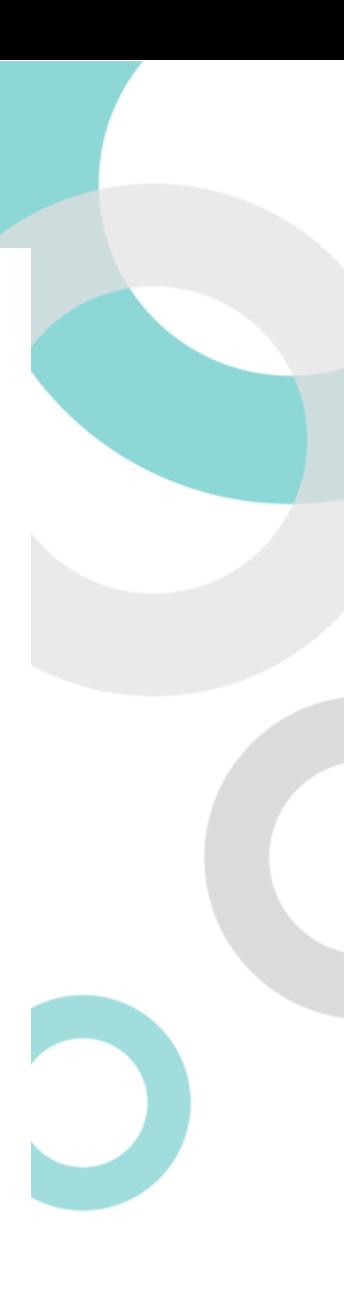

#### *Respuesta:*

*Paso 1:* Ordenar los datos, contando el número de veces que se encuentra cada valor de nota.

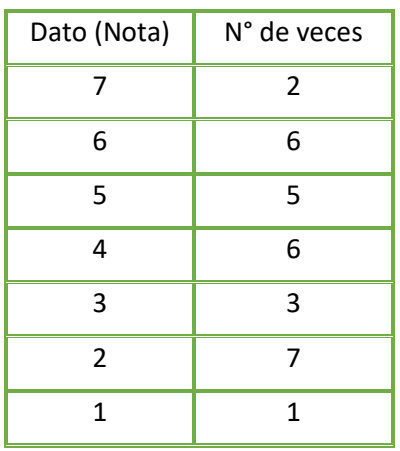

*Paso 2:* En la segunda columna, escribe la cantidad de veces que se repite cada nota y llama a estos datos **frecuencia absoluta**.

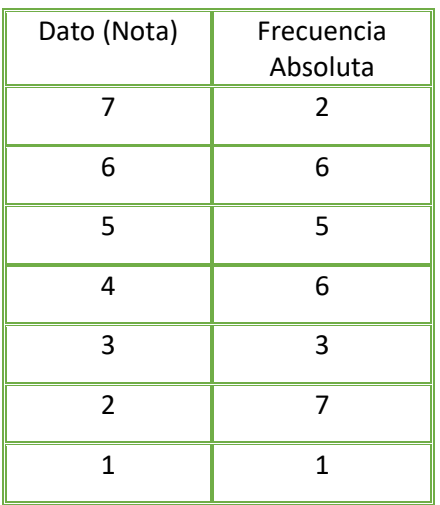

#### **Paso 3:**

Hasta aquí tienes una **tabla de frecuencias** sencilla, pero también puedes agregarle una columna más para calcular la **frecuencia absoluta acumulada**. Sus valores se obtienen sumando los datos en diagonal.

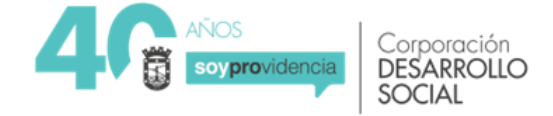

Por ejemplo: el primer número siempre va a ser igual al primer dato de la **frecuencia absoluta**, en este caso es **dos**. Luego, para obtener el segundo dato, necesitas sumar al **dos** con el **seis**, que es el segundo número de la frecuencia absoluta y justamente, el que está ubicado de forma diagonal.

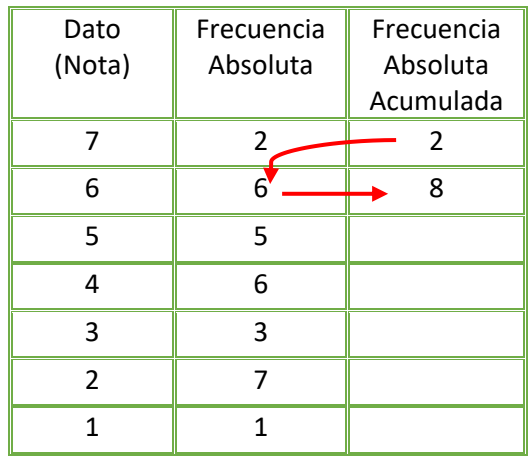

Te debiera quedar:

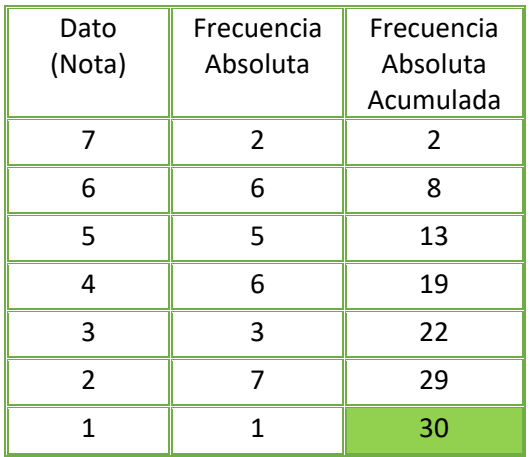

Siempre debe dar el total de los datos

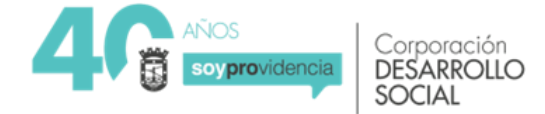

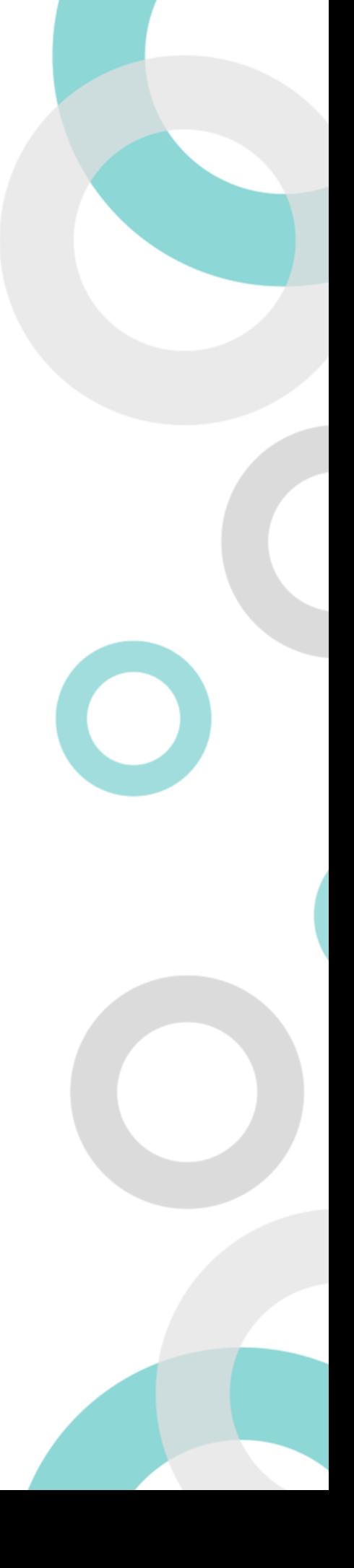

**Paso 4:** Añade una cuarta columna con el nombre **frecuencia relativa**. Toma cada dato de la **frecuencia absoluta** y divídelo en **30**, que es la cantidad de datos totales que tienes.

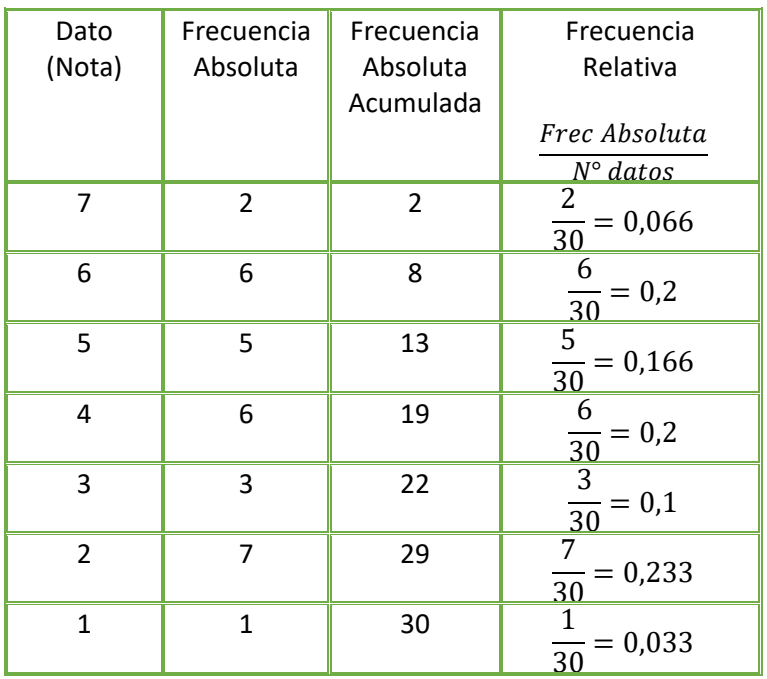

**Paso 5**: Para la **frecuencia relativa acumulada** debes sumar los datos en diagonal, como lo hicimos para la **frecuencia absoluta acumulada**.

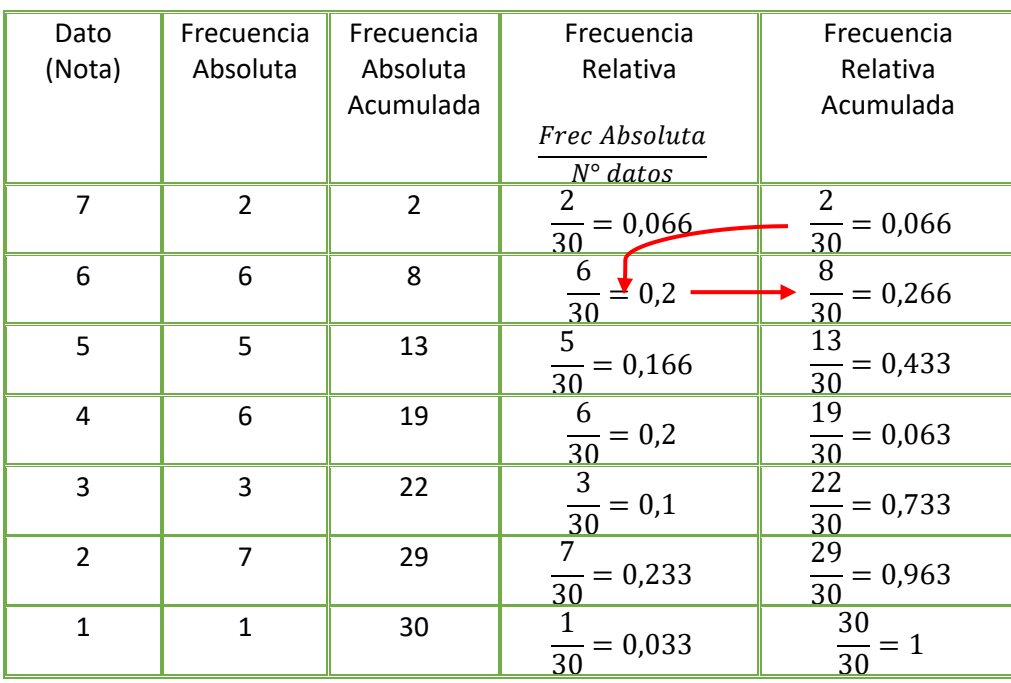

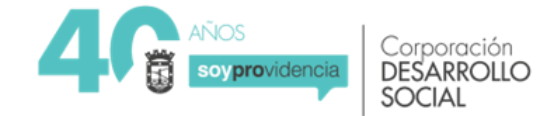

**Paso 6:** vamos a descubrir los porcentajes de la frecuencia relativa. Debes tomar cada valor de la columna **frecuencia relativa** y multiplícalo por 100.

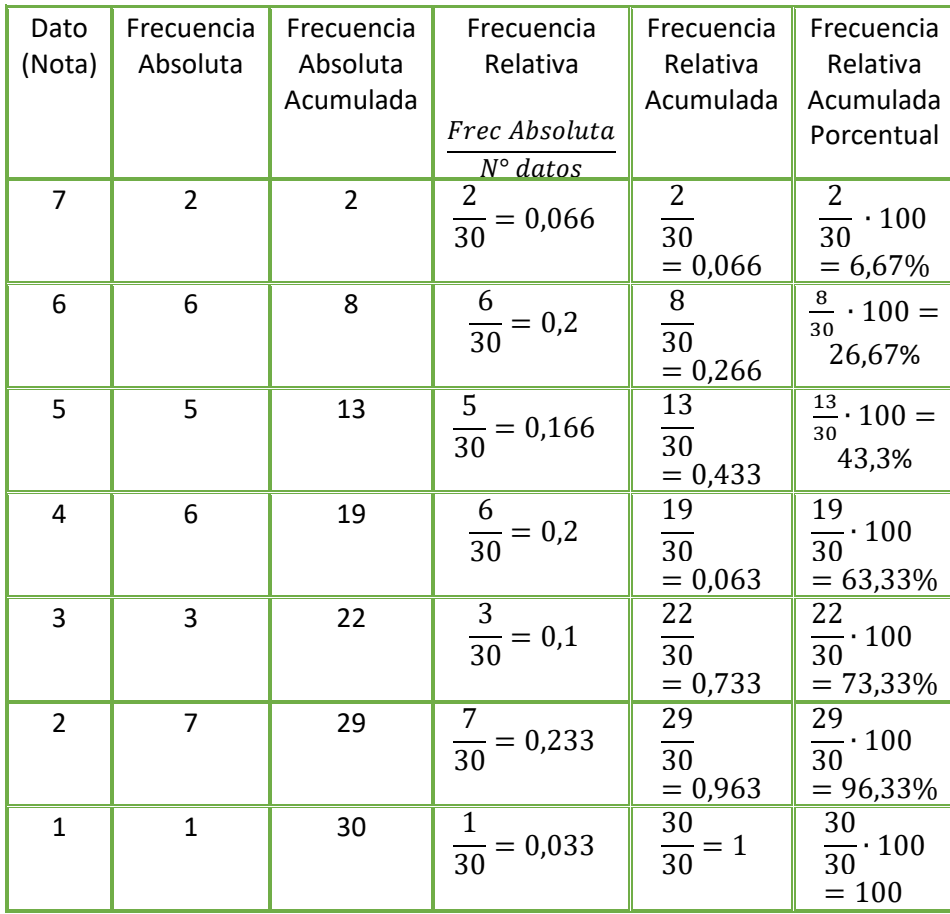

## **A trabajar…**

1. En un colegio se requiere recopilar información acerca de la cantidad de teléfonos móviles que hay en un grupo de hogares. Para ello, se realizó una encuesta a 40 familias, obteniéndose la siguiente información:

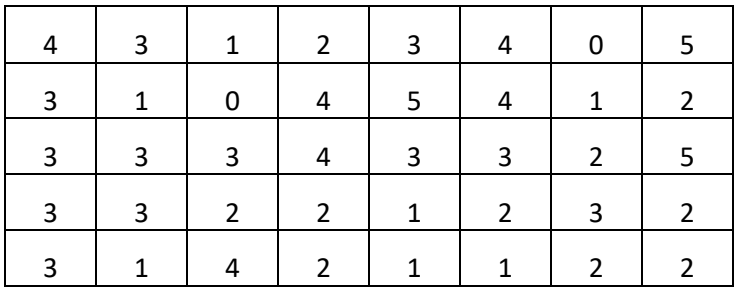

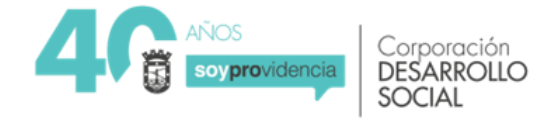

- a) Construya la tabla de frecuencia con los datos.
- b) Determine el número de familias que tiene 3 celulares y el porcentaje qué corresponde.
- c) Determine el porcentaje de familias que tienen hasta tres celulares.
- d) Determine el número de familia y su porcentaje que tienen dos celulares.
- 2. A un grupo de jóvenes se les consulta por el número de hermanos que tiene cada uno, las respuestas están registradas en la siguiente tabla:

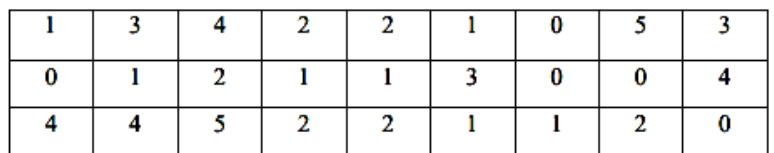

Determina:

- a) La variable y de qué tipo es.
- b) El número de jóvenes que contestaron la pregunta.
- c) Construye la tabla de frecuencia.
- d) El porcentaje de jóvenes que tienen 2 hermanos.
- 3. Para la elección de presidente de curso se presentan Ana, José, Ema y Juan. Las votaciones son las siguientes:

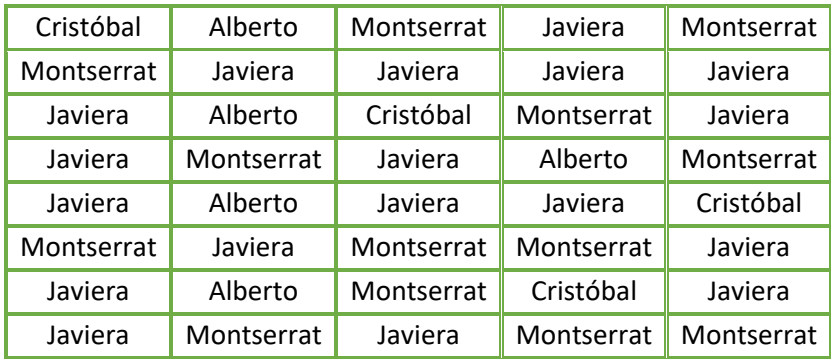

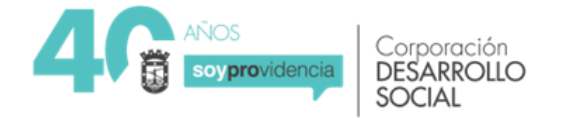

Determine:

- a) Construya una tabla de frecuencia que represente la situación.
- b) El porcentaje de votos obtenidos por cada compañero candidato.

4. La siguiente tabla representa el número de estudiantes que logró una cantidad de palabras leídas en un determinado tiempo.

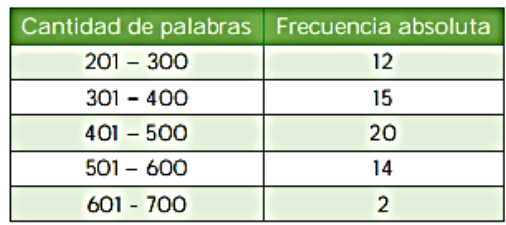

- a) Completa la tabla de frecuencia.
- b) Determina el porcentaje de estudiantes que fue capaz de leer hasta 500 palabras.

5. La siguiente tabla registra el peso de 50 estudiantes al ingresar al colegio después de vacaciones de verano-

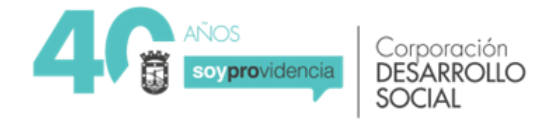

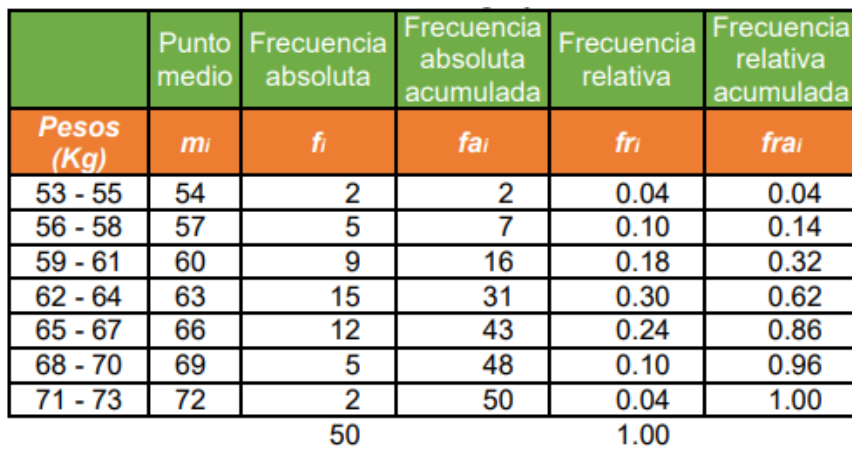

De la tabla, determine:

- a) El porcentaje de estudiantes que pesan sobre los 67 kilogramos.
- b) El número de estudiantes que presenta un peso entre 59 y 61 kilogramos.
- c) Si un peso normal es hasta 61 kilogramos, qué porcentaje de los estudiantes se encuentran por sobre ese valor.

#### **Completa tu ticket de salida**

- 1. La tabla de frecuencias representa los resultados obtenidos por 100 alumnos en la PSU el año 2020. ¿Cuál(es) de las siguiente(s) aseveraciones es (son) verdadera(s)?
	- I. Del total de estudiantes, 69 de ellos obtuvieron menos de 650 puntos.
	- II. El tramo de puntaje con mayor número de estudiantes es entre [550,650[ puntos.
	- III. El 8% de los estudiantes obtuvo 450 puntos.
		- a) Solo I
		- b) Solo II
		- c)  $I y II$
		- d) II y III

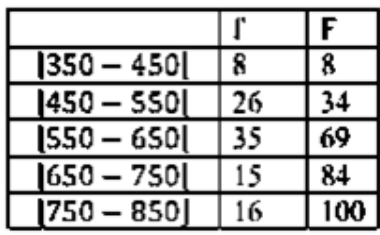

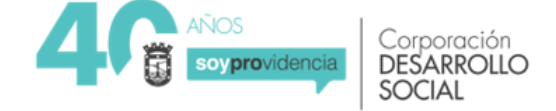

- 2. La siguiente tabla muestra el peso de 50 niños al nacer. De la información se puede afirmar que:
	- I. El 5% de los niños peso entre 2,5 y 2,9 kilogramos.
	- II. Un 20% de los recién nacidos pesó 4 o más kilogramos.
	- III. El intervalo que agrupa la mayor cantidad de niños es entre 3,0 − 3,4 kilogramos.
		- a) Solo III  $b = 1, b = 11$

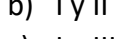

- c)  $I y III$
- d) II y III

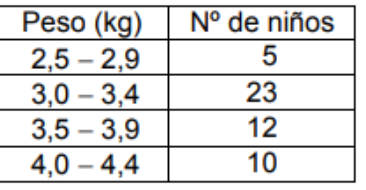

- 3. La siguiente tabla muestra las edades de 100 personas que asisten a una feria artesanal. De la información podemos afirmar:
	- I. El 32% de las personas que asiste es menor de 50 años.
	- II. El 37% de las personas es mayor a 60 años.
	- III. El grupo etario de entre 50 y 55 años es el más numeroso.
		- a)  $I y II$
		- b)  $I y III$
		- c) II Y III
		- d) I, II y III

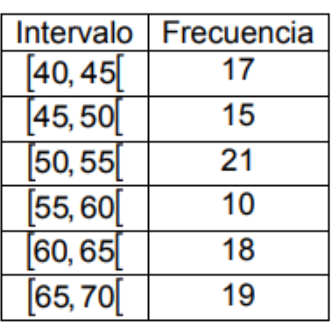

- 4. La siguiente tabla muestra la preferencia de un grupo de personas por un color. Se puede afirmar que:
	- I. El color azul presenta la mayor preferencia.
	- II. El color rojo presenta un 20 %.
	- III. El color es una variable cuantitativa.

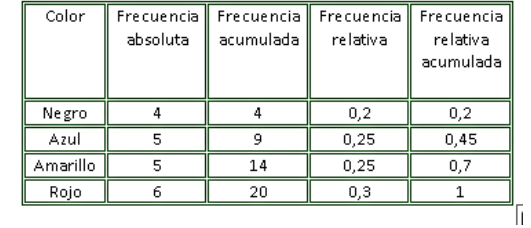

IV. El color negro tiene un 20% de las preferencias.

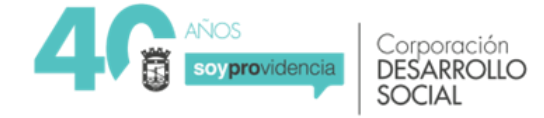

- a) Solo I
- b) Solo IV
- c) I, II y III
- d) I, II y IV
- 5. Al evaluar a un grupo de 12 estudiantes de un curso en una asignatura electiva, se lograron obtener los siguientes resultados.

El porcentaje de estudiantes que logró una calificación mayor o igual a 4,0 es:

- a) 25%
- b) 45%
- c) 75%
- d) 55%

## **Solucionario**

- **1. c**
- **2. d**
- **3. d**
- **4. b**
- **5. c**

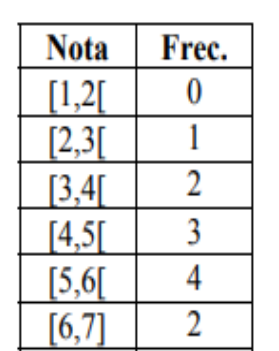

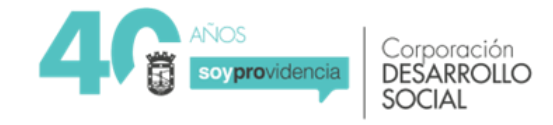